# SOCKEYE

#### Summary:

The 'Find Task' feature assists in searching for work orders and or specific tasks that may have been scheduled historically or in the future. Provides details of the current scheduled week and team the work had been scheduled for and allows scheduling changes to that task if it meets the current or future week.

## Tools / Resources:

- Added feature are available.
- Sockeye Support: <u>support@getsockeye.com</u>
  - Reach out to your representative to learn more.
- User Guide and videos can be found at the following link: <u>https://www.getsockeye.com/support/feature/findtask</u>

## **Table of Contents**

| Tools / Resources:               |  |
|----------------------------------|--|
| Revision Log1                    |  |
| Work order search or find task 2 |  |
| Edit Scheduled Work Orders2      |  |

#### **Revision Log**

| Revisions | Date         | Reason/Update                     | Updated By: |
|-----------|--------------|-----------------------------------|-------------|
| Rev2      | May 25, 2022 | Updated links and contact details | C.Banham    |
| Rev1      | July 9, 2019 | Generated Document                | C.Banham    |

### Sockeye Find Tasks:

The 'Find Task' tab is available in the blue ribbon.

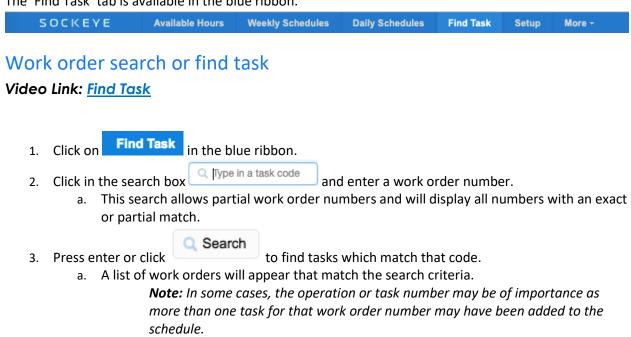

4. The far right of the screen indicates the **Scheduled Week** and the **Team** the work order was scheduled.

| Available | Hours                 | Weekly Schedule | S    | Daily Schedules | Find Tas     | k S     | etup    | More <del>-</del> |          |       |    |    |    |    |    |    |    | L Ch           | ristine Banham |
|-----------|-----------------------|-----------------|------|-----------------|--------------|---------|---------|-------------------|----------|-------|----|----|----|----|----|----|----|----------------|----------------|
| Find T    | <b>'ask</b><br>804793 | 2.<br>Q. Search | C I  | 3.<br>Details   |              |         |         | <b>&gt;</b> 1.    |          |       |    |    |    |    |    |    |    |                |                |
| Status    | Туре                  | Equip D WO #    | Op # | WO Description  | Sched Start  | Est Ppl | Est Hrs | AssigneAct Hrs    | Comments | Craft | Mo | Ти | We | Th | Fr | Sa | Su | Scheduled Week | Team           |
| WSCH      | PM02                  | 403804793       | 0010 | MMPM- MTHLY     | Mar 25, 2019 | 1       | 80      |                   |          | C_MEC |    | 5  | 5  | 5  | 5  |    |    | Apr 1, 2019    | UG GY Mainte   |
| WSCH      | PM02                  | 403804793       | 0010 | MMPM- MTHLY     | Mar 25, 2019 | 1       | 80      |                   |          | C_MEC |    | 6  | 6  | 6  | 6  |    |    | Apr 8, 2019    | UG GY Mainte   |
| WSCH      | PM02                  | 403804793       | 0010 | MMPM- MTHLY     | Mar 25, 2019 | 1       | 80      |                   |          | C_MEC |    | 6  | 6  | 6  |    |    |    | Apr 15, 2019   | UG GY Mainte   |
| WSCH      | PM02                  | 403804793       | 0010 | MMPM- MTHLY     | Mar 25, 2019 | 1       | 80      |                   |          | C_MEC |    | 6  | 6  | 6  | 6  |    |    | Apr 22, 2019   | UG GY Mainte   |
| End of m  | natching              | tasks.          |      |                 |              |         |         |                   |          |       |    |    |    |    |    |    |    |                |                |

## Edit Scheduled Work Orders

#### Video Link: Change current schedule details

The schedule tab of the task details is available in the current or future weeks to make updates to hours, week, day, and or employee assignment for that specific task.

- 1. Click on **Find Task** in the blue ribbon.
- 2. Click in the search box vigration is a task code and enter a work order number.
  - a. This search allows partial work order numbers and will display all numbers with an exact or partial match.
- 3. Press enter or click

to find tasks which match that code.

a. A list of work orders will appear that match the search criteria.

| Weekly Schedules | s Daily                                          | Schedules                                                                      | Find Tas                                                                                                    | k S                                                                                                    | etup                                                                                                    | More <del>-</del>                                                                                                    |                                                                                                    |                                                                                                    |                                                                                                    |                                                                                                    |                                                                                                    |                                                                                                    |                                                                                                    |                                                                                                    | <u>1</u> Cł                                                                                                    | nristine Banhar                                                                                                    |
|------------------|--------------------------------------------------|--------------------------------------------------------------------------------|----------------------------------------------------------------------------------------------------|----------------------------------------------------------------------------------------------------|----------------------------------------------------------------------------------------------------|----------------------------------------------------------------------------------------------------|----------------------------------------------------------------------------------------------------|----------------------------------------------------------------------------------------------------|----------------------------------------------------------------------------------------------------|----------------------------------------------------------------------------------------------------|----------------------------------------------------------------------------------------------------|----------------------------------------------------------------------------------------------------|----------------------------------------------------------------------------------------------------|----------------------------------------------------------------------------------------------------|----------------------------------------------------------------------------------------------------|----------------------------------------------------------------------------------------------------|
| 2.<br>Q. Search  | C Details                                        | 3.                                                                             |                                                                                                    |                                                                                                    |                                                                                                    | <b>N</b> 6                                                                                                    |                                                                                                    |                                                                                                    |                                                                                                    |                                                                                                    |                                                                                                    |                                                                                                    |                                                                                                    |                                                                                                    |                                                                                                    |                                                                                                    |
| uip D WO #       | Op# WO                                           | Description                                                                    | Sched Start                                                                                                    | Est Ppl                                                                                                    | Est Hrs                                                                                                    | AssigneAct Hrs                                                                                                    | Comments                                                                                                    | Craft                                                                                                    | Mo                                                                                                    | Tu                                                                                                    | Ne                                                                                                    | Th F                                                                                                    | Fr S                                                                                                    | a Su                                                                                                    | Scheduled Week                                                                                                    | Team                                                                                                    |
| 403804793        | 0010 MMF                                         | PM- MTHLY                                                                      | Mar 25, 2019                                                                                                    | 1                                                                                                    | 80                                                                                                    |                                                                                                    |                                                                                                    | C_MEC                                                                                                    |                                                                                                    | 5                                                                                                    | 5                                                                                                    | 5 5                                                                                                    | 5                                                                                                    |                                                                                                    | Apr 1, 2019                                                                                                    | UG GY Mainte                                                                                                    |
| 403804793        | 0010 MMF                                         | PM- MTHLY                                                                      | Mar 25, 2019                                                                                                    | 1                                                                                                    | 80                                                                                                    |                                                                                                    |                                                                                                    | C_MEC                                                                                                    |                                                                                                    | 6                                                                                                    | 6                                                                                                    | 6 6                                                                                                    | 5                                                                                                    |                                                                                                    | Apr 8, 2019                                                                                                    | UG GY Mainte                                                                                                    |
| 403804793        | 0010 MMF                                         | PM- MTHLY                                                                      | Mar 25, 2019                                                                                                    | 1                                                                                                    | 80                                                                                                    |                                                                                                    |                                                                                                    | C_MEC                                                                                                    |                                                                                                    | 6                                                                                                    | 6                                                                                                    | 6                                                                                                    |                                                                                                    |                                                                                                    | Apr 15, 2019                                                                                                    | UG GY Mainte                                                                                                    |
| 403804793        | 0010 MMF                                         | PM- MTHLY                                                                      | Mar 25, 2019                                                                                                    | 1                                                                                                    | 80                                                                                                    |                                                                                                    |                                                                                                    | C_MEC                                                                                                    |                                                                                                    | 6                                                                                                    | 6                                                                                                    | 6 6                                                                                                    | 5                                                                                                    |                                                                                                    | Apr 22, 2019                                                                                                    | UG GY Mainte                                                                                                    |
|                  | ulp DWO #<br>403804793<br>403804793<br>403804793 | uip D WO # Op # WO   403804793 0010 MM   403804793 0010 MM   403804793 0010 MM | uip DWO # Op # WO Description   403804793 0010 MMPM- MTHLY   403804793 0010 MMPM- MTHLY   403804793 0010 MMPM- MTHLY | Op # Op # WO Description Sched Start   403804793 0010 MMPM-MTHLY Mar 25, 2019   403804793 0010 MMPM-MTHLY Mar 25, 2019   403804793 0010 MMPM-MTHLY Mar 25, 2019 | Julp DWO # Op # WO Description Sched Start Est Ppl   403804793 0010 MMPM- MTHLY Mar 25, 2019 1   403804793 0010 MMPM- MTHLY Mar 25, 2019 1   403804793 0010 MMPM- MTHLY Mar 25, 2019 1 | Op # WO Description Sched Start Est Ppi Est Hrs   403804793 0010 MMPM-MTHLY Mar 25, 2019 1 60   403804793 0010 MMPM-MTHLY Mar 25, 2019 1 80   403804793 0010 MMPM-MTHLY Mar 25, 2019 1 80 | Op # WO Description Sched Start Est Ppi Est Hrs AssigneAct Hrs   403804793 0010 MMPM- MTHLY Mar 25, 2019 1 80   403804793 0010 MMPM- MTHLY Mar 25, 2019 1 80   403804793 0010 MMPM- MTHLY Mar 25, 2019 1 80 | Op # WO Description Sched Start Est Ppi Est Hrs AssigneAct Hrs Comments   403804793 0010 MMPM-MTHLY Mar 25, 2019 1 80   403804793 0010 MMPM-MTHLY Mar 25, 2019 1 80   403804793 0010 MMPM-MTHLY Mar 25, 2019 1 80 | Op # WO Description Sched Start Est Ppi Est Hrs AssigneAct Hrs Comments Craft   403804793 0010 MMPM-MTHLY Mar 25, 2019 1 80 C_MEC   403804793 0010 MMPM-MTHLY Mar 25, 2019 1 80 C_MEC   403804793 0010 MMPM-MTHLY Mar 25, 2019 1 80 C_MEC | Op # WO Description Sched Start Est Ppl Est Hrs AssigneAct Hrs Comments Craft Mo   403804793 0010 MMPM-MTHLY Mar 25, 2019 1 80 C_MEC C_MEC   403804793 0010 MMPM-MTHLY Mar 25, 2019 1 80 C_MEC   403804793 0010 MMPM-MTHLY Mar 25, 2019 1 80 C_MEC | Op # WO Description Sched Start Est Ppl Est Ppl | Op # WO Description Sched Start Est Ppl Est Hrs AssigneAct Hrs Comments Craft Mo Tu Vertical Start   403804793 0010 MMPM-MTHLY Mar 25, 2019 1 80 C_MEC 5 5   403804793 0010 MMPM-MTHLY Mar 25, 2019 1 80 C_MEC 6 6   403804793 0010 MMPM-MTHLY Mar 25, 2019 1 80 C_MEC 6 6 | Op # WO Description Sched Start Est PJ Est Hrs AssigneAct Hrs Comments Craft Mo Tu We Tu   403804793 0010 MMPM-MTHLY Mar 25, 2019 1 80 CMEC 5 5 5 5 5 5 5 5 5 5 5 5 5 5 5 5 5 5 5 5 5 5 5 5 5 5 5 5 5 5 5 5 5 5 5 5 5 5 5 5 5 5 5 5 5 5 5 5 5 5 5 5 5 5 5 5 5 5 5 5 5 5 5 5 5 5 5 5 5 5 5 5 5 5 5 5 5 5 5 5 5 | Op # WO Description Sched Start Est PJ Est Hrs AssigneAct Hrs Comments Craft Mo Tu We Th Fr S   403804793 0010 MMPM-MTHLY Mar 25, 2019 1 80 CMEC 5 5 5 5 6 6 6 6 6 6 6 6 6 6 6 6 6 6 6 6 6 6 6 6 6 6 6 6 6 6 6 6 6 6 6 6 6 6 6 6 6 6 6 6 6 6 6 6 6 6 6 6 6 6 6 6 6 6 6 6 6 6 6 6 6 6 6 6 6 6 6 6 6 6 6 6 6 6 6 | Op # VO Description Sched Start Est Pp   Est Hrs AssigneAct Hrs Comments Craft Mo Tu We Th Fr Sa Su   403804793 0010 MMPM-MTHLY Mar 25, 2019 1 80 C_MEC 5 5 5 5 403804793 0010 MMPM-MTHLY Mar 25, 2019 1 80 C_MEC 6 6 6 6 6 6 6 6 6 6 6 6 6 6 6 6 6 6 6 6 6 6 6 6 6 6 6 6 6 6 6 6 6 6 6 6 6 6 6 6 6 6 6 6 6 6 6 6 6 6 6 6 6 6 6 6 6 6 6 6 6 6 6 6 6 | Op # Op # WO Description Sched Start Est Hp Est Hp Est Hp Est Hp Camp Craft Mo Tu We Th F Sa Scheduled Week   403804793 0010 MMPM-MTHLY Mar 25, 2019 1 80 C_MEC 5 5 5 Apr 1, 2019   403804793 0010 MMPM-MTHLY Mar 25, 2019 1 80 C_MEC 6 6 6 Apr 1, 2019   403804793 0010 MMPM-MTHLY Mar 25, 2019 1 80 C_MEC 6 6 6 Apr 15, 2019 |

- Select that specific work order and double click or click on Comparison to open the Task Details.
- 1. A Task Details dialogue box will appear.

2. Click on the Schedule tab

Task Details

- a. **Change the Week**: Click either arrow between the 'Week of Month Day, Year.' This will move the week date in the past or feature. Select the applicable week and enter or adjust the hours on the calendar below.
- b. **Change Assigned To**: Click on the current name selected a drop-down box will appear with all team members identified for that team. Select the applicable team member.
- c. Add a Tech: Click on <u>Add Employee</u> . A drop-down box will appear with a list of employees for all TEAMs. Select the applicable team member.
- d. **Change, Edit or Add Hours**: Select the cell in the week that the hours are to be updated. Make applicable changes by deleting hours, inputting hours or over writing hours currently displayed.
- 3. Click OK once all updates are in place.

| in Dota   | ils      |            |        |              |    |    |       |     |       |    |     |  |
|-----------|----------|------------|--------|--------------|----|----|-------|-----|-------|----|-----|--|
| ork Order | Task     | Schedule   | 4      | 2.           |    |    |       |     |       |    | 2a. |  |
|           |          |            |        | 1            | +  | We | ek of | Jan | 7, 20 | 19 | +   |  |
| Team      |          | Craft      | 2b.    | Assigned To  | Мо | Tu | We    | Th  | Fr    | Sa | Su  |  |
| Building  | Operator | BUILDING ( | OPERA. | . Mr. Brown  | 7  | 7  | 7     | 7   | 7     | 20 |     |  |
|           |          |            | 2c.    | Add Employee |    |    |       |     |       | 20 |     |  |